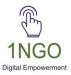

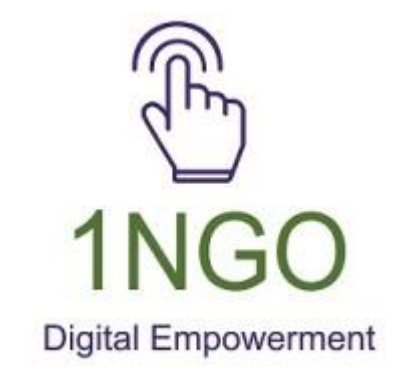

# A GUIDE TO UPDATE 1NGO CREATED WEBSITE

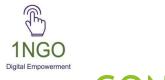

# CONTENT

- 1. HOW TO UPDATE FROM BACKEEND?
- 2. NGO INFO
- 3. MAIN PAGE
- 4. ABOUT US
- 5. ACTIVITIES
- 6. TEAM MEMBERS
- 7. OUR PROGRAMS
- 8. SOCIAL MEDIA
- 9. REPORTS

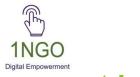

# About 1NGO

- Established in January 2020 as a Trust
- Creating digital presence for NGOs across India.
- Achievement till date:
- 1. 1143 websites created for NGOs.
- 2. Created social media presence for 500+ NGOs (Facebook pages)
- 3. Turnkey management of social media channels for 54 NGOs.
- 4. Empowered 700+ NGOs on collect donations online.
- 5. Conducted 236 workshops/webinars for creating digital awareness among NGOs. (3114 participants)

How to update from Back End?

#### Step 1. In Browser type Ingo.in

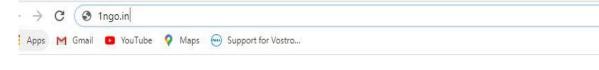

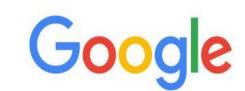

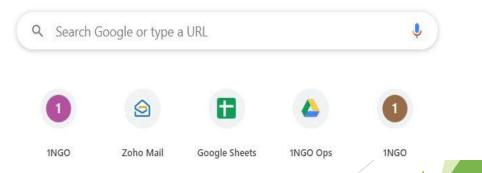

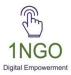

### Step 2. Click on Sign in Button

© Copyright 1NGO. All Rights Reserved

| SignIn   1NGO × +                                              |                                                         |        |      | -    | ð | × |
|----------------------------------------------------------------|---------------------------------------------------------|--------|------|------|---|---|
| $\leftarrow$ $\rightarrow$ C $\bigcirc$ https://1ngo.in/signin |                                                         | Aø     | to t | È (⊕ |   |   |
| 🛎 help@1ngo.in 🔍 +91 9632864657                                | y f @ 🖽                                                 | Donate |      |      |   |   |
| TINGO<br>Depte Department                                      | Home NGO Directory Sign-Up Sign-In                      |        |      |      |   |   |
|                                                                |                                                         |        |      |      |   |   |
|                                                                | <b>1NGO LOGIN</b><br>Welcome Back! Sign in to continue. |        |      |      |   |   |
|                                                                | Email                                                   |        |      |      |   |   |
|                                                                | Password                                                |        |      |      |   |   |

Forget Password?

Sign in

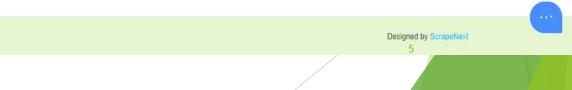

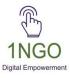

# Step 3. Enter your registered Mail Id and Password

| Signln   1NGO x +                                                            |                                                                                                    |                       | ·   | οx   |  |
|------------------------------------------------------------------------------|----------------------------------------------------------------------------------------------------|-----------------------|-----|------|--|
| $\leftrightarrow$ $\rightarrow$ $C$ $\textcircled{a}$ https://1ngo.in/signin |                                                                                                    | 2 A to                | € ⊕ | •    |  |
| 🖬 help@1ngo.in 🐧 +91 9632864657                                              | ¥ f @ 🖽                                                                                                    | Donate                |     |      |  |
| TINGO<br>INGO<br>Bart Lawrence                                               | Home NGO Directory Sign-Up Sign-In                                                                                              |                       |     |      |  |
|                                                                              | INGO LOGIN         Welcome Back! Sign in to continue.         onengotrust@gmail.com            Sign in         Forget Password? |                       |     |      |  |
| © Copyright 1NGO. All Rights Reserved                                        |                                                                                                    | Designed by ScrapeNex | t   | ···· |  |
|                                                                              |                                                                                                    |                       | 6   |      |  |

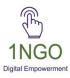

#### Step 4. Enter the OTP that has been sent to your registered mobile number

| OTP                                                           |  |
|---------------------------------------------------------------|--|
| The OTP has been sent to<br>your registered mobile<br>number! |  |
| OTP<br>Submit                                                 |  |
| Resend                                                        |  |
|                                                               |  |

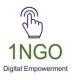

### Now you can edit from the Backend

| IGO Info<br>Aain Page | NGO Info                                                                      |   |  |
|-----------------------|-------------------------------------------------------------------------------|---|--|
| bout Us               |                                                                               |   |  |
| ctivities             |                                                                               |   |  |
| eam Members           |                                                                               |   |  |
| dvisory Members       | NGO Name: Deepam                                                              |   |  |
| oard Members          |                                                                               |   |  |
| ur Programs           | URL: deepam.1ngo.in                                                           |   |  |
| ocial Media           |                                                                               |   |  |
| ews Feed              | Template                                                                      |   |  |
| olor Picker           |                                                                               |   |  |
| enu Design            | Design 1                                                                      | v |  |
| ports                 |                                                                               |   |  |
| o                     | Contact Details                                                               |   |  |
| ofile                 | Address:                                                                      |   |  |
| yments                | Deepam NGO, Shanthi Nilayam, Opp RDO office, Harur, Tamilnadu - 636903, India |   |  |

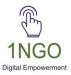

NGO INFO

| NCO Info<br>Main Page<br>About Us<br>Activities<br>Team Members<br>Advisory Members<br>Board Members<br>Board | {≦ ( |  |
|----------------------------------------------------------------------------------------------------|------|--|
| Main Page       Contact Details         About Us       Address:         Activities       Deepam NGO, Shanthi Nilayam, Opp RDO office, Harur, Tamilinadu - 636903, India         Feam Members       Deepam NGO, Shanthi Nilayam, Opp RDO office, Harur, Tamilinadu - 636903, India         Kotivities       Deepam NGO, Shanthi Nilayam, Opp RDO office, Harur, Tamilinadu - 636903, India         Kotivities       Deepam NGO, Shanthi Nilayam, Opp RDO office, Harur, Tamilinadu - 636903, India         Kotivities       Deepam NGO, Shanthi Nilayam, Opp RDO office, Harur, Tamilinadu - 636903, India         Kotivities       Deepam NGO, Shanthi Nilayam, Opp RDO office, Harur, Tamilinadu - 636903, India         Kotivities       Deepam NGO, Shanthi Nilayam, Opp RDO office, Harur, Tamilinadu - 636903, India         Kotivities       Google Maps Address (enter text as entered in Google Search Bar)         Dur Programs       Deepam NGO Harur         Kotivities       Deepam NGO Harur         Kotivities       Patients         Keports       Stoto         Kotivities       Patients         Keports       Email:         Kanytics       Ingodeepam@gmail.com                                                                                                    |      |  |
| Adviout Us Adddress:   Advivities Deepam NGO, Shanthi Nilayam, Opp RDO office, Harur, Tamilinadu - 636903, India   Beam Members Coogle Maps Address (enter text as entered in Google Search Bar)   Board Members Deepam NGO Harur   Board Media Deepam NGO Harur   Board Media Contact:   Wew Feed 9443118638   Beorts 9443118638   Beorts Email:   Rayrents Igodeepam@gmail.com                                                                                                    |      |  |
| ctivities Deepam NGO, Shanthi Nilayam, Opp RDO office, Harur, Tamilinadu - 636903, India   coard Members Google Maps Address (enter text as entered in Google Search Bar)   our Programs Deepam NGO Harur   odal Media Deepam NGO Harur   iclor Picker Contact:   Aenu Design 9443118638   eports 9443118638   For Email:   rofile Image: Search Bar in the search search                                                                                                    |      |  |
| Deepam NGO, Shanthi Nilayam, Opp RDO office, Harur, Tamilnadu - 636903, India   dvisory Members   oard Members   hur Programs   oocial Media   leves Feed   blor Picker   Menu Design   eports   9443118638   EO   rofile   ayments   malytics                                                                                                    |      |  |
| eam Members   dvisory Members   oard Members   hur Programs   odial Media   odial Media   leves Feed   olor Picker   Menu Design   eports   9443118638   eports   ordifie   ayments   matytics                                                                                                    |      |  |
| oard Members   bur Programs   ocial Media   dews Feed   bor Picker   Aenu Design   eports   eports   eports   offle   ayments   natytics                                                                                                    |      |  |
| Our Programs   ocial Media   lews Feed   Nour Picker   Menu Design   eports   9443118638   EO   rofile   ayments   malytics                                                                                                    |      |  |
| bur Programs   ocial Media   lews Feed   olor Picker   Menu Design   eports   9443118638   EO   rofile   ayments   nalytics     ngodeepam@gmail.com                                                                                                    |      |  |
| ocial Media   lews Feed   tolor Picker   Menu Design   eports   9443118638   EO   rofile   ayments   nalytics   Ingodeepam@gmail.com                                                                                                    |      |  |
| Color Picker   Menu Design   keports   9443118638     Folie   rofile   rayments   Manlytics     Ingodeepam@gmail.com                                                                                                    |      |  |
| Menu Design     Contact:       9443118638     9443118638       ECO     9       Profile     Email:       Nalytics     ngodeepam@gmail.com                                                                                                    |      |  |
| Wend Design     9443118638       9443118638     ////////////////////////////////////                                                                                                    |      |  |
| EO   Profile   Payments   Ingodeepam@gmail.com                                                                                                    |      |  |
| rofile<br>Payments Email:<br>Ingodeepam@gmail.com                                                                                                    |      |  |
| Kayments         Email:           Ingodeepam@gmail.com         ngodeepam@gmail.com                                                                                                    |      |  |
| Analytics ngodeepam@gmail.com                                                                                                    |      |  |
|                                                                                                    |      |  |
|                                                                                                    |      |  |
| review                                                                                                    |      |  |

# MAIN PAGE

Click on Main Page, add the content and click on update button

| Dashboard ×                                             | +                                                                                                    |    |    |    | - | ð | ×   |
|---------------------------------------------------------|----------------------------------------------------------------------------------------------------|----|----|----|---|---|-----|
| $\leftarrow$ $\rightarrow$ C $\textcircled{a}$ https:// | 1ngo.in/edit/deepam/page1/                                                                                                    | A_ | to | €≣ | Ē | ۲ |     |
| ≡                                                       |                                                                                                    |    |    |    |   |   | Â   |
| NGO Info<br>Main Page<br>About Us                       | Main Page                                                                                                    |    |    |    |   |   |     |
| Activities                                              | Logo:                                                                                                    |    |    |    |   |   | - 1 |
| Team Members                                            | /media/deepam/deepam.png                                                                                                    |    |    |    |   |   | - 1 |
| Advisory Members                                        | Choose File No file chosen                                                                                                    |    |    |    |   |   | - 1 |
| Board Members                                           |                                                                                                    |    |    |    |   |   | - 1 |
| Our Programs                                            |                                                                                                    |    |    |    |   |   | - 1 |
| Social Media                                            |                                                                                                    |    |    |    |   |   | - 1 |
| News Feed                                               |                                                                                                    |    |    |    |   |   |     |
| Color Picker<br>Menu Design                             | NGO Full Name? (One liner - 100char)                                                                                                    |    |    |    |   |   |     |
| Reports                                                 | Development of Education Environment Parity and Awareness Movement                                                                              |    |    |    |   |   |     |
| SEO                                                     | Development of Education Environment Parity and Awareness movement                                                                              |    |    |    |   |   |     |
| Profile                                                 | What does the NGO do? (Optional - one line -200char)                                                                                            |    |    |    |   |   |     |
| Payments                                                | -                                                                                                    |    |    |    |   |   |     |
| Analytics                                               | Empowering women and lepers through skill development, skill enhancement and livelihood<br>programs and provide access to healthcare facilities |    |    |    |   |   |     |
| Preview                                                 |                                                                                                    |    |    |    |   |   |     |
|                                                         | Update                                                                                                    |    |    |    |   |   | -   |
|                                                         |                                                                                                    | /  |    |    |   |   |     |

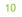

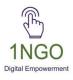

### To add an photo/video in the banner section: Click on Add an image/video Button

| Dashboard                    | × +                             |                |                   |                                                                                                    |              |             |              |              |                      | -           | ð                 | ×  |
|------------------------------|---------------------------------|----------------|-------------------|----------------------------------------------------------------------------------------------------|--------------|-------------|--------------|--------------|----------------------|-------------|-------------------|----|
| $\leftarrow \rightarrow$ C @ | https://1ngo.in/edit/deepam/pag | e1/            |                   |                                                                                                    |              |             |              | A#           | <ul><li>Ca</li></ul> | Ē           |                   |    |
| Ξ                            |                                 | ×              |                   | N                                                                                                    | 1odal Header |             |              |              | Jasł                 | osre        | <u>e</u> Logo     | ut |
|                              | What doe                        |                | 7                 |                                                                                                    |              | (har)       |              |              |                      |             |                   |    |
|                              |                                 | 10 C           |                   |                                                                                                    |              | har)        |              |              |                      |             |                   |    |
|                              |                                 | om<br>pro Imag | e under D         | escription:                                                                                                    |              |             |              |              |                      |             |                   |    |
|                              |                                 |                | File No file chos |                                                                                                    |              |             |              |              |                      |             |                   |    |
|                              |                                 | Image Te       |                   |                                                                                                    |              |             |              |              |                      |             |                   |    |
|                              |                                 |                |                   |                                                                                                    |              |             |              |              |                      |             |                   |    |
|                              | Image un                        | Update         | e                 |                                                                                                    |              |             |              |              |                      |             |                   |    |
|                              |                                 |                |                   |                                                                                                    |              |             |              |              |                      |             |                   |    |
|                              | Add an image                    | /vid           |                   |                                                                                                    | Close        |             |              |              |                      |             |                   |    |
|                              |                                 |                |                   |                                                                                                    |              |             |              |              |                      |             |                   |    |
|                              | SNO.                            | Туре           | Image             | Video Link                                                                                                    | Delete       |             |              |              |                      |             |                   |    |
|                              |                                 |                |                   |                                                                                                    |              |             |              |              |                      |             |                   |    |
|                              | ţ.                              |                |                   | None                                                                                                    | Delete       |             |              |              |                      |             |                   |    |
|                              |                                 |                |                   |                                                                                                    |              |             |              |              |                      |             |                   |    |
|                              | 2                               |                | and.              | None                                                                                                    | Delete       |             |              |              |                      |             |                   |    |
|                              |                                 |                |                   |                                                                                                    |              |             |              |              |                      |             |                   |    |
|                              |                                 |                | 100               | None                                                                                                    | Delete       |             |              |              |                      |             |                   |    |
|                              |                                 |                |                   |                                                                                                    |              |             |              |              |                      |             |                   |    |
| E $P$ Type here to sear      | rch O                           | Hi 💽           | D 🕫               | <ul> <li>Image: Image: Ima</li></ul> | Ps           | <u>31°C</u> | Partly sunny | ^ <i>(</i> , | Qi 🔌 (1)             | c∏- 4<br>3/ | :01 PM<br>25/2022 | 12 |

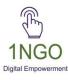

### After uploading, check your organization URL (Ex: https://deepam.1ngo.in)

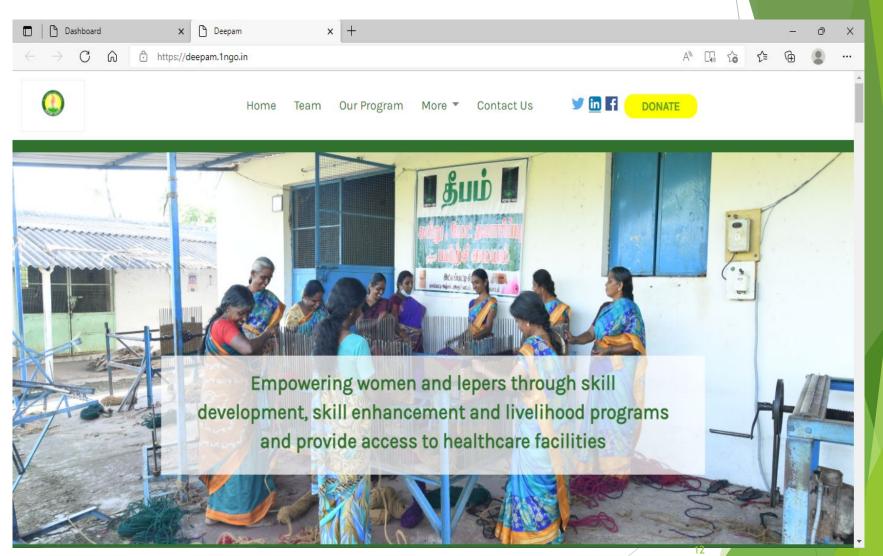

# **ABOUT US**

Click on About us to add the content and update about your organisation

| Dashboard x +                      |                                                                                                    |    | _   |      | _   | ð      | Х   |
|------------------------------------|----------------------------------------------------------------------------------------------------|----|-----|------|-----|--------|-----|
|                                    | n/edit/deepam/page2/                                                                                                    | A  | τõ  | £≞   | Ē   |        |     |
| =                                  |                                                                                                    |    | Jas | shos | ree | Logout |     |
| NGO Info                           | About Us                                                                                                    |    |     |      |     |        |     |
| Main Page                          |                                                                                                    |    |     |      |     |        | - 1 |
| About Us                           |                                                                                                    |    |     |      |     |        |     |
| Activities                         | NGO Full Name? (One liner - 100char)                                                                                                    |    |     |      |     |        |     |
| Team Members                       | Development of Education Environment Parity and Awareness Movement                                                                                                    |    |     |      |     |        |     |
| Advisory Members                   |                                                                                                    |    |     |      |     |        |     |
| Board Members                      | 66 / 100                                                                                                    |    |     |      |     |        |     |
| Our Programs                       | Why is the NGO work important? (One liner - 200 char)                                                                                                    |    |     |      |     |        |     |
| Social Media                       |                                                                                                    |    |     |      |     |        |     |
| News Feed                          | We are envisioning a society where Leprosy is eliminated poverty is alleviated and women are<br>empowered.                                                                                 |    |     |      |     |        |     |
| Color Picker                       | 103 / 200                                                                                                    |    |     |      |     |        |     |
| Menu Design                        |                                                                                                    |    |     |      |     |        |     |
| Reports                            | Elaborate your programs (description)                                                                                                    |    |     |      |     |        |     |
| SEO                                | DEEPAM was established in 1999 to address some of the most relevant issues such as Leprosy and Empowerment of women in order to make them self-sufficient. With these in mind, we have     |    |     |      |     |        |     |
| Profile                            | come up with various skill development and mitigation programmes. As a trust, our operations                                                                                               |    |     |      |     |        |     |
| Payments                           | have touched more than 300 villages and have covered a total of 30,000 beneficiaries so far. We continually seek to build a society where women can be financially independent and a place |    |     |      |     |        |     |
| Analytics                          | 519 / 1000                                                                                                    |    |     |      |     |        |     |
| Preview                            |                                                                                                    | 13 |     |      |     |        |     |
| https://1non in/edit/deenam/nane?/ | Update                                                                                                    |    |     |      | _   |        |     |

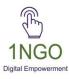

### Add the image to be seen in the about us section

| D Dashboard x +                                                            | - 0                                                                                                    | × |
|----------------------------------------------------------------------------|----------------------------------------------------------------------------------------------------|---|
| $\leftarrow$ $\rightarrow$ $C$ $\bigcirc$ https://1ngo.in/edit/deepam/page | A* ta t= te 🔹 ·                                                                                                 |   |
| E                                                                          | Jashosree Logout                                                                                                | * |
| NGO Info<br>Main Page<br>About Us Add an imag                              |                                                                                                    |   |
| Activities                                                                 | Mideo                                                                                                    |   |
| Team Members                                                               | Slider                                                                                                    |   |
| Advisory Members                                                           |                                                                                                    |   |
| Board Members                                                              | S.No Type Image Video Link Delete                                                                               |   |
| Our Programs                                                               |                                                                                                    |   |
| Social Media                                                               | 1 image None Delete                                                                                             |   |
| News Feed                                                                  |                                                                                                    |   |
| Color Picker                                                               |                                                                                                    |   |
| Menu Design VISION                                                         | AND MISSION                                                                                                    |   |
| Reports                                                                    |                                                                                                    |   |
| SEO                                                                        |                                                                                                    |   |
| Profile OUR VISIO                                                          | I Constant and the second second second second second second second second second second second second second s |   |
| Payments Alleviation o                                                     | poverty with a focus of Skill Development, Entrepreneurship and Financial                                       |   |
| Analytics Inclusion                                                        |                                                                                                    |   |
| Preview                                                                    | 14                                                                                                    | ÷ |

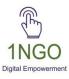

### Now check your organization URL to see the updated photo/content

|   |               | ashboard | ł | ×          | Deepam         |      | >    | (  +        |        |            |       |        |   |    |     | - | Ō | × |
|---|---------------|----------|---|------------|----------------|------|------|-------------|--------|------------|-------|--------|---|----|-----|---|---|---|
| ÷ | $\rightarrow$ | С        | ଜ | 🗇 https:// | deepam.1ngo.in |      |      |             |        |            |       | Aø,    | 0 | to | £_≡ | Ē |   |   |
|   |               |          |   |            | ŀ              | lome | Team | Our Program | More 💌 | Contact Us | y 🖬 f | DONATE |   |    |     |   |   | • |

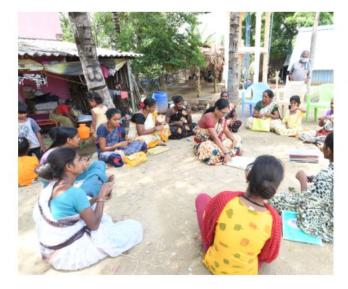

#### About Us

#### Development of Education Environment Parity and Awareness Movement

#### We are envisioning a society where Leprosy is eliminated poverty is alleviated and women are empowered.

DEEPAM was established in 1999 to address some of the most relevant issues such as Leprosy and Empowerment of women in order to make them self-sufficient. With these in mind, we have come up with various skill development and mitigation programmes. As a trust, our operations have touched more than 300 villages and have covered a total of 30,000 beneficiaries so far. We continually seek to build a society where women can be financially independent and a place where people can live without being affected by Leprosy.

15

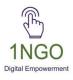

#### Add VISION and MISSION

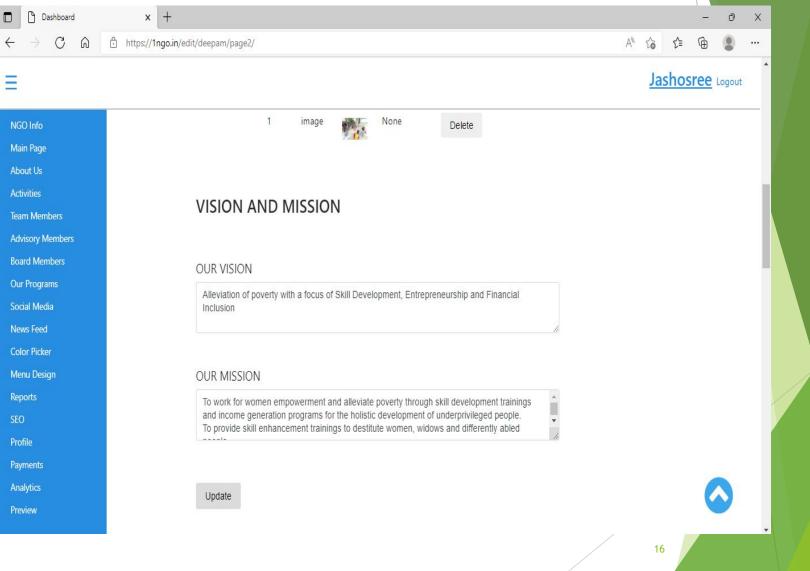

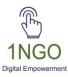

#### Now check from front end

| 🗖 📙 🗋 Dashboard              | 🗙 🕒 Deepam             | ×    | : +         |        |            |                |       |     | 57- | ð | × |
|------------------------------|------------------------|------|-------------|--------|------------|----------------|-------|-----|-----|---|---|
| $\leftarrow \rightarrow$ C a | https://deepam.1ngo.in |      |             |        |            | A              |       | £^≡ | Ē   |   |   |
|                              | Home                   | Team | Our Program | More 🔻 | Contact Us | 🥩 🛅 🖪 🛛 donate |       |     |     |   | - |
| =                            |                        |      |             |        |            | Mission & V    | isior | ۱   |     |   |   |

#### **OUR VISION**

Alleviation of poverty with a focus of Skill Development, Entrepreneurship and Financial Inclusion

#### OUR MISSION

To work for women empowerment and alleviate poverty through skill development trainings and income generation programs for the holistic development of underprivileged people. To provide skill enhancement trainings to destitute women, widows and differently abled people. To provide healthcare facilities, health awareness programs, livelihood programs especially for leprosy patients for betterment in their life. To stimulate growth and awareness in education. To improve access of government loans and subsidies.

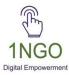

#### Select the focus areas that your organisation is involved in and update

| Dashboard                         | x +                                |                     |                    |           | οx     |  |
|-----------------------------------|------------------------------------|---------------------|--------------------|-----------|--------|--|
| $\leftrightarrow$ d Q             | https://1ngo.in/edit/deepam/page2/ |                     |                    | A to t 🕀  |        |  |
| ≡                                 |                                    |                     |                    | Jashosree | .ogout |  |
| NGO Info<br>Main Page<br>About Us | FOCUS AREAS                        |                     |                    |           |        |  |
| Activities                        | CHILDREN RIGHTS                    |                     | RURAL DEVELOPMENT  |           |        |  |
| Team Members                      | DISABILITY                         | DISASTER MANAGEMENT | EDUCATION          |           |        |  |
| Advisory Members                  | ENVIRONMENT                        | HEALTH              | LIVELIHOOD         |           |        |  |
| Board Members                     | C RESEARCH                         | SKILL DEVELOPMENT   | WATER & SANITATION |           | - 1    |  |
| Our Programs                      | WOMEN EMPOWERMENT                  |                     | NUTRITION          |           | - 1    |  |
| Social Media                      | SHELTER HOMES                      | ART AND CULTURE     | YOUTH              |           | - 1    |  |
| News Feed                         | WAGE WORKERS                       |                     |                    |           |        |  |
| Color Picker                      |                                    |                     |                    |           |        |  |
| Menu Design                       | Update                             |                     |                    |           |        |  |
| Reports                           |                                    |                     |                    |           |        |  |
| SEO                               |                                    |                     |                    |           |        |  |
| Profile                           | Our Impact                         |                     |                    |           |        |  |
| Payments                          |                                    |                     |                    |           |        |  |
| Analytics                         | Count                              |                     |                    |           |        |  |
| Preview                           | Type Here maximum 100 w            | rords               |                    | C C       |        |  |
|                                   |                                    |                     |                    | 18        | •      |  |

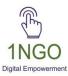

#### Now check from front end

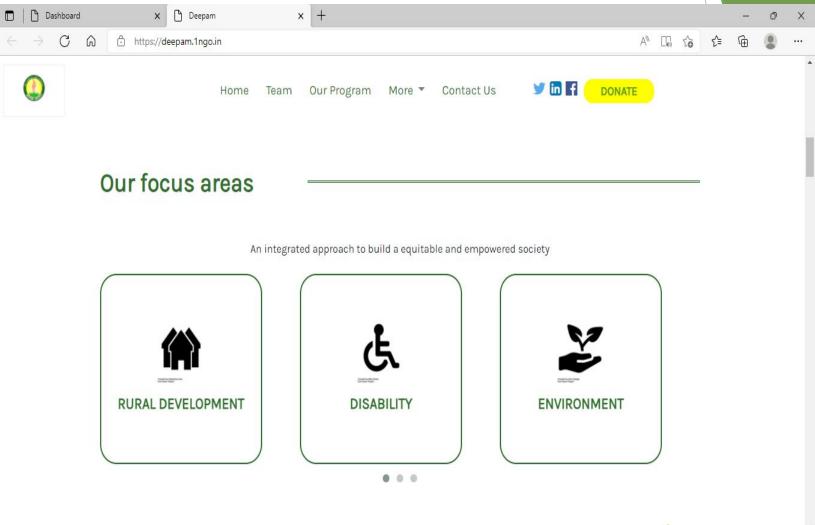

19

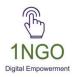

# Fill the impact section with what your org has achieved and **give the** count in which they want to occur sequentially and update

| Dashboard X                                                                | 🕒 Deepam             |             | x   +                                                                                       |      |        |   |     |      | -    | ð      | Х |
|----------------------------------------------------------------------------|----------------------|-------------|---------------------------------------------------------------------------------------------|------|--------|---|-----|------|------|--------|---|
| $\leftarrow$ $\rightarrow$ C $\textcircled{a}$ $\textcircled{b}$ https://1 | Ingo.in/edit/deepam/ | /page2/     |                                                                                             |      |        | A | to  | ۲ٍ≡  | Ē    | 9      |   |
| ≡                                                                          |                      |             |                                                                                             |      |        |   | Jas | shos | sree | Logout |   |
| NGO Info<br>Main Page                                                      | Our I                | mpac        | t                                                                                           |      |        |   |     |      |      |        |   |
| About Us                                                                   | 1200                 |             |                                                                                             |      |        |   |     |      |      |        |   |
| Activities                                                                 | Livelik              | ood trainir | 20                                                                                          |      |        |   |     |      |      |        |   |
| Team Members                                                               | Liveling             | Jou trainii | lg                                                                                          |      |        |   |     |      |      |        |   |
| Advisory Members                                                           | 2                    |             |                                                                                             |      | ~      |   |     |      |      |        |   |
| Board Members<br>Our Programs                                              | Submi                | t           |                                                                                             |      |        |   |     |      |      |        |   |
| Social Media                                                               | Adde                 | d Im        | pacts:                                                                                      |      |        |   |     |      |      |        |   |
| News Feed                                                                  | Auue                 | um          | pacis.                                                                                      |      |        |   |     |      |      |        |   |
| Color Picker                                                               | S.No                 | Count       | Text                                                                                        | Rank | Delete |   |     |      |      |        |   |
| Menu Design                                                                | 1                    | 1500+       | Women members benefitted through SHG programme                                              | 1    | Delete |   |     |      |      |        |   |
| Reports                                                                    |                      |             |                                                                                             |      | Doloto |   |     |      |      |        |   |
| SEO<br>Profile                                                             | 2                    | 3300        | people provided with livelihood training at DEEPAM'S<br>Training Centre                     | 1    | Delete |   |     |      |      |        |   |
| Payments<br>Analytics                                                      | 3                    | 1500        | Destitute women and handicapped benefitted through<br>PUDHU VAZHVU THITTAM – BDFA programme | 2    | Delete |   |     |      |      |        |   |
| Preview                                                                    |                      | 118         | Leprosy patients recovered from the disease                                                 |      |        |   |     |      |      |        |   |

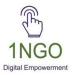

#### If there are any testimonials from an individual or an org, fill in the details

|                      |                                                 | Jasho | sree L | ogout | •   |  |
|----------------------|-------------------------------------------------|-------|--------|-------|-----|--|
| GO Info<br>Iain Page | Testimonials                                    |       |        |       | =   |  |
| pout Us              | Choose File No file chosen                      |       |        |       |     |  |
| ivities              |                                                 |       |        |       |     |  |
| im Members           | Enter Name                                      |       |        |       |     |  |
| visory Members       |                                                 |       |        |       |     |  |
| ard Members          | Enter Organization Name                         |       |        |       |     |  |
| ir Programs          | Review                                          |       |        |       |     |  |
| tial Media           |                                                 |       |        |       |     |  |
| ws Feed              | 1                                               |       |        |       |     |  |
| lor Picker           | Submit                                          |       |        |       |     |  |
| enu Design           | Cubin                                           |       |        |       |     |  |
| ports<br>-           | S.No Name Image Organization Review Rank Delete |       |        |       | 1   |  |
| 0                    |                                                 |       |        |       |     |  |
| ofile                |                                                 |       |        |       | - / |  |
| ments                | Contact Us Image                                |       |        | S.,   |     |  |
| alytics              |                                                 |       |        |       |     |  |

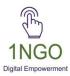

### Upload the image that you wish to appear in the contact us section

| Dashboard                                     | × +                                             |               | - )      | ο×  |
|-----------------------------------------------|-------------------------------------------------|---------------|----------|-----|
| $\leftrightarrow$ $\rightarrow$ C $\otimes$ 0 | https://lngo.in/edit/deepam/page2/              | £ <b>0</b> €  | <u>ه</u> |     |
| Ξ                                             |                                                 | <u>Jashos</u> | ree Log  | out |
| NGO Info                                      | Submit                                          |               |          |     |
| Main Page<br>About Us                         | S.No Name Image Organization Review Rank Delete |               |          |     |
| Activities                                    |                                                 |               |          |     |
| Team Members<br>Advisory Members              | Contact Us Image                                |               |          |     |
| Board Members                                 | Choose File No file chosen                      |               |          |     |
| Our Programs                                  |                                                 |               |          |     |
| Social Media                                  | Submit                                          |               |          |     |
| News Feed                                     |                                                 |               |          |     |
| Color Picker                                  | Donate Page Slider :                            |               |          |     |
| Menu Design                                   | 5                                               |               |          |     |
| Reports                                       | Add an image/video                              |               |          |     |
| SEO                                           | Donate Page Slider Images                       |               |          |     |
| Profile                                       | ALC: ALC: A MARKED FROM A                       |               |          |     |
| Payments                                      | THE SECOND STREET                               |               |          |     |
| Analytics                                     | 1 image None Delete                             |               |          |     |
| Preview                                       |                                                 |               |          |     |
|                                               | 22                                              |               |          |     |

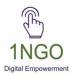

| Now che                                      | eck from front end                                                                                                    |     |     |   |   |
|----------------------------------------------|----------------------------------------------------------------------------------------------------|-----|-----|---|---|
| 🗖 📙 🗅 Dashboard                              | x Deepam x +                                                                                                    |     | -   | ð | × |
| $\leftrightarrow$ $\rightarrow$ C $\bigcirc$ | https://deepam.1ngo.in                                                                                                    | ē € | - @ |   |   |
| ٩                                            | Home Team Our Program More 🕶 Contact Us 🛛 💆 🛅 🖬 🗾 DONATE                                                                                                    |     |     |   |   |
| =                                            | Get in touc                                                                                                    | h   |     |   |   |
| D<br>-<br>E<br>n<br>F                        | Mailing Address<br>Deepam NGO, Shanthi Nilayam, Opp RDO office, Harur, Tamilnada<br>Gasoo3, India<br>Email Address<br>Dedoepam@gmail.com<br>Defoe Number<br>B443118638 |     |     |   |   |
|                                              |                                                                                                    |     |     |   |   |

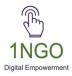

# ACTIVITIES

#### Click on Activities, upload image with the content and date. Then SUBMIT

| Dashboard                                     | × +                                                                        |    |               | -          | ð      | ×   |
|-----------------------------------------------|----------------------------------------------------------------------------|----|---------------|------------|--------|-----|
| $\leftarrow \rightarrow$ C Q                  | https://1ngo.in/edit/action/deepam                                         | A» | τ̂₀ τ̂≡       | œ          |        |     |
| ≡                                             |                                                                            |    | <u>Jashos</u> | <u>ree</u> | Logout | 1   |
| NGO Info                                      |                                                                            | 0  |               |            |        |     |
| Main Page                                     | "Activities"                                                               |    |               |            |        |     |
| About Us                                      |                                                                            |    |               |            |        | - 1 |
| Activities                                    |                                                                            |    |               |            |        |     |
| Team Members                                  | Upload an image:                                                           |    |               |            |        | - 1 |
| Advisory Members                              | Choose File No file chosen                                                 |    |               |            |        |     |
| Board Members                                 |                                                                            |    |               |            |        | - 1 |
| Our Programs                                  |                                                                            |    |               |            |        |     |
| Social Media                                  | Health care camp                                                           |    |               |            |        | - 1 |
| News Feed                                     | We arrange free health care camp for the people in and around our society. |    |               |            |        | - 1 |
| Color Picker                                  |                                                                            |    |               |            |        | - 1 |
| Menu Design                                   |                                                                            |    |               |            |        | - 1 |
| Reports                                       |                                                                            |    |               |            |        | - 1 |
| SEO                                           | mm/dd/yyyy                                                                 |    |               |            |        |     |
| Profile                                       |                                                                            |    |               |            |        |     |
| Payments                                      | Submit                                                                     |    |               |            |        |     |
| Analytics                                     |                                                                            |    |               |            |        |     |
| Preview<br>https://1ngo.in/edit/action/deepam |                                                                            |    |               |            |        | 500 |
| nups//ingo.in/edit/action/deepam              |                                                                            |    |               |            |        | •   |
|                                               |                                                                            | 24 |               |            |        |     |

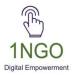

#### You can edit/delete the activities from backend

Ξ dd-mm-yyyy NGO Info Main Page Submit About Us Activities **Board Members** Activities **Advisory Members** Team Members S.No Headline Text Edit Delete Photo **Resource Center** We distributed 3000 masks at Shri Ramanagar, Gangvathi Taluk, Koppal Distribution More Tabs 1 Edit Delete district on 28th March 2020. During the pandemic the most required of masks Social Media was the safety aspect. In order to serve the ook society our organization this as an initiative towards the safety measures of the pandemic and **News Feed** distributed masks all over.

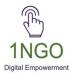

# **TEAM MEMBERS**

#### Click on Team Members, Add the required info and then submit

| Dashboard                                      | × +                              |                  |                | -   | ð      | × |
|------------------------------------------------|----------------------------------|------------------|----------------|-----|--------|---|
| $\leftarrow$ $\rightarrow$ C $\textcircled{a}$ | https://1ngo.in/edit/team/deepam | A <sup>N</sup> 1 | λ <b>ο</b> Γ.≡ | Ē   |        |   |
| Ξ                                              |                                  |                  | Jashos         | ree | Logout |   |
| NGO Info                                       |                                  |                  |                |     |        |   |
| Main Page                                      |                                  |                  |                |     |        |   |
| About Us                                       |                                  |                  |                |     |        |   |
| Activities                                     | "Add Team Members"               |                  |                |     |        |   |
| Team Members                                   |                                  |                  |                |     |        |   |
| Advisory Members                               |                                  |                  |                |     |        |   |
| Board Members                                  | Name                             |                  |                |     |        |   |
| Our Programs                                   | Upload a photo:                  |                  |                |     |        | 1 |
| Social Media                                   |                                  |                  |                |     |        |   |
| News Feed                                      | Choose File No file chosen       |                  |                |     |        |   |
| Color Picker                                   |                                  |                  |                |     |        |   |
| Menu Design                                    | Bio                              |                  |                |     |        |   |
| Reports                                        |                                  |                  |                |     |        |   |
| SEO                                            |                                  |                  |                |     |        |   |
| Profile                                        |                                  |                  |                |     |        |   |
| Payments                                       | Submit                           |                  |                |     |        |   |
| Analytics                                      |                                  |                  |                |     |        |   |
| Preview                                        | Team Members                     | 2                | 26             |     |        | • |

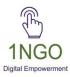

# **Check from Front End**

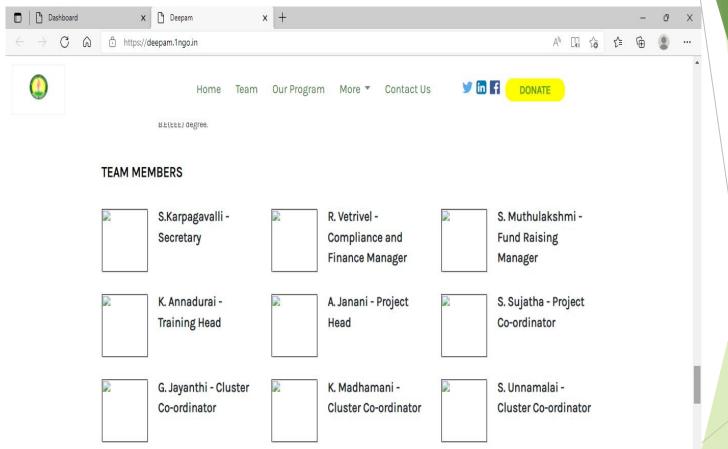

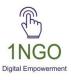

## You can edit/ delete from the Back-end

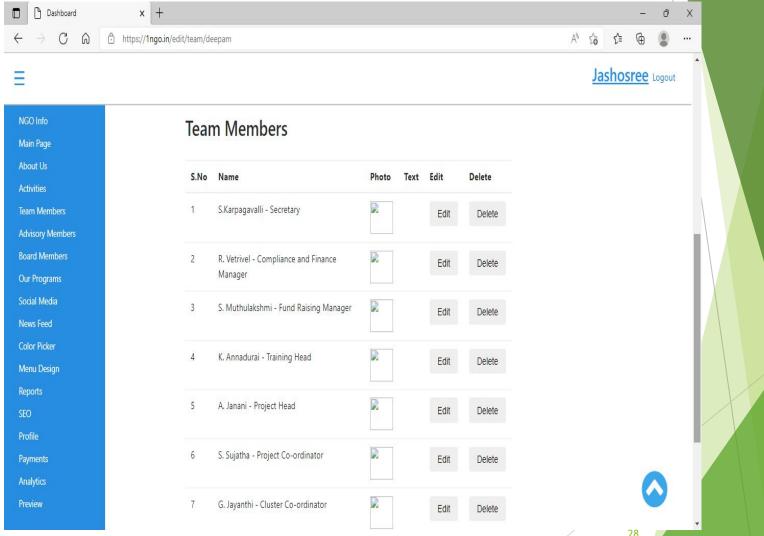

28

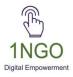

## **BOARD/ADVISORY MEMBERS**

Like Team members, you can also update board and advisory section

| Dashboard                                             | × +                                                                           | - o ×            |
|-------------------------------------------------------|-------------------------------------------------------------------------------|------------------|
| $\leftarrow$ $\rightarrow$ C $\textcircled{a}$ https: | //1ngo.in/board/deepam                                                        | A* to t= t=      |
| =                                                     |                                                                               | Jashosree Logout |
| NGO Info                                              |                                                                               |                  |
| Main Page                                             | Name                                                                          |                  |
| About Us                                              | Designation                                                                   |                  |
| Activities                                            |                                                                               |                  |
| Team Members                                          | Upload a photo:                                                               |                  |
| Advisory Members                                      | Choose File No file chosen                                                    |                  |
| Board Members                                         |                                                                               |                  |
| Our Programs                                          | Bio                                                                           |                  |
| Social Media                                          |                                                                               |                  |
| News Feed                                             |                                                                               |                  |
| Color Picker                                          | 0 / 1000                                                                      |                  |
| Menu Design                                           | Submit                                                                        |                  |
| Reports<br>SEO                                        |                                                                               |                  |
| Profile                                               | Board Members                                                                 |                  |
| Payments                                              |                                                                               |                  |
| Analytics                                             | S.No Name Photo Text Delete                                                   |                  |
| Preview                                               | 1 S Karpagavalli 🔯 Edit Delete                                                |                  |
| Deshboard ← → C ∩ ⊡ htt                               | × +<br>ps://1ngo.in/advisory/deepam                                           | - 0 ×            |
|                                                       | ps// mgo.nyaovsory/deepam                                                     | A 10 1= 10       |
| =                                                     |                                                                               | Jashosree Logout |
| NGO Info                                              | Name                                                                          |                  |
| Main Page                                             |                                                                               |                  |
| About Us                                              | Upload a photo:                                                               |                  |
| Activities                                            | Choose File No file chosen                                                    |                  |
| Team Members                                          |                                                                               |                  |
| Advisory Members                                      | Bio                                                                           |                  |
| Board Members                                         |                                                                               |                  |
| Our Programs                                          |                                                                               |                  |
| Social Media                                          | 0 / 1000                                                                      |                  |
| News Feed                                             | Submit                                                                        |                  |
| Color Picker                                          |                                                                               |                  |
| Menu Design                                           | Advisory Panel                                                                |                  |
| Reports                                               | Advisory railer                                                               |                  |
| SEO                                                   | S.No Name Photo Text Edit Delete                                              |                  |
| Profile                                               | Sito Name Proto lext Edit Delete                                              | ~                |
| Payments                                              | M She has expertise in Marketing Edit Delete                                  |                  |
| Analytics                                             | GUNAVATHI with an experience of 20 years in<br>the field and holds a B.E(EEE) |                  |
| Preview                                               | degree                                                                        |                  |

29

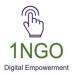

# **OUR PROGRAMS**

#### Click on Our Programs. Add the image and content, then SUBMIT

|                                              |                                             |    |      | \   |               |        |   |
|----------------------------------------------|---------------------------------------------|----|------|-----|---------------|--------|---|
| Dashboard                                    | × +                                         |    |      |     | 3 <del></del> | ð      | × |
| $\leftrightarrow$ $\rightarrow$ C $\bigcirc$ | https:// <b>1ngo.in</b> /ourprograms/deepam | A» | 20   | €≜  | Ē             | 2      |   |
| =                                            |                                             |    | Jasl | nos | <u>ree</u>    | Logout | 1 |
| NGO Info                                     |                                             |    |      |     |               |        |   |
| Main Page                                    |                                             |    |      |     |               |        |   |
| About Us                                     | Our Programs                                |    |      |     |               |        |   |
| Activities                                   | Carriograms                                 |    |      |     |               |        |   |
| Team Members                                 |                                             |    |      |     |               |        |   |
| Advisory Members                             | Upload an image:                            |    |      |     |               |        |   |
| Board Members                                | Choose File No file chosen                  |    |      |     |               |        |   |
| Our Programs                                 | Choose File Home chosen                     |    |      |     |               |        |   |
| Social Media                                 |                                             |    |      |     |               |        |   |
| News Feed                                    | Title                                       |    |      |     |               |        |   |
| Color Picker                                 | Text                                        |    |      |     |               |        |   |
| Menu Design                                  |                                             |    |      |     |               |        |   |
| Reports                                      |                                             |    |      |     |               |        |   |
| SEO                                          | 0 / 1000                                    |    |      |     |               |        |   |
| Profile                                      | 071000                                      |    |      |     |               |        |   |
| Payments                                     | Submit                                      |    |      |     |               |        |   |
| Analytics                                    | Submit                                      |    |      |     |               |        |   |
| Preview                                      |                                             |    |      |     |               |        |   |
|                                              |                                             |    |      |     |               |        | - |
|                                              |                                             |    |      |     |               |        |   |

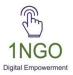

#### Now you can check from the Front End

| Dashboard                    | 🗙 🎦 Deepam             | ×    | +           |        |            |       |                |          |    |     | - | ð | × |
|------------------------------|------------------------|------|-------------|--------|------------|-------|----------------|----------|----|-----|---|---|---|
| $\leftarrow \rightarrow C$ G | https://deepam.1ngo.in |      |             |        |            |       | Α <sub>0</sub> | $\Box_0$ | to | £^≡ | Ē |   |   |
| 4                            | Home                   | Team | Our Program | More 🔻 | Contact Us | 🥑 🛅 🖬 | DONATE         |          |    |     |   |   | * |

#### **Our Programs**

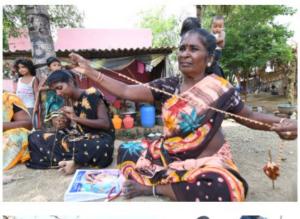

#### Women empowerment:

Empowering women to be financially independent is our special focus. We have formed SHGs, Joint Liability Groups, and Income Initiative Group to help women avail loans through the groups. With the loan amount received many women start their domestic business, agricultural activities, and petty shops. Meetings are conducted on regular basis for women, and important people from apex organizations educate them on bank processes, setting up business, legal requirements, and other necessary information that are necessary for their growth and development.

#### Leprosy care:

There are so many people with leprosy living in poverty and shame in Dharmanuri district We identify them with the help of

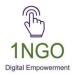

# SOCIAL MEDIA

#### Click on Social Media, add the required links

| Dashboard                              | × +                                                           |                |      | -    | - 0            | ×   |
|----------------------------------------|---------------------------------------------------------------|----------------|------|------|----------------|-----|
| $\leftrightarrow$ $\Rightarrow$ C Q    | https://1ngo.in/edit/deepam/social_media/                     | A <sub>Ø</sub> | to   | £≡ @ | 9              | ••• |
| =                                      |                                                               |                | Jasł | osre | <u>e</u> Logou | t   |
| NGO Info<br>Main Page                  | Social Media                                                  |                |      |      |                |     |
| About Us<br>Activities<br>Team Members | Social Media Links                                            |                |      |      |                | ł   |
| Advisory Members<br>Board Members      | Facebook:                                                     |                |      |      |                |     |
| Our Programs<br>Social Media           | https://www.facebook.com/harurdeepamngo                       |                |      |      |                |     |
| News Feed<br>Color Picker              | LinkedIn:<br>https://www.linkedin.com/company/77085020/admin/ |                |      |      |                |     |
| Menu Design<br>Reports<br>SEO          | Twitter:                                                      |                |      |      |                |     |
| SEU<br>Profile<br>Payments             | https://twitter.com/DeepamSociety                             | a              |      |      |                |     |
| Analytics<br>Preview                   | Instagram:                                                    |                |      |      |                |     |
| Heview                                 | nothing                                                       |                |      |      |                | •   |

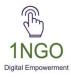

# **REPORTS**

#### Click on Reports, add the statutory and reports if required.

| □     □     Dashboard     x     □     De       ←     →     C     □     https://1ngo.in/re                                                                                                    |                                                                                                    |                                   | - 0<br>A to te te 🛢                                                         |                                 |                                    |                     |                                                             |
|----------------------------------------------------------------------------------------------------|----------------------------------------------------------------------------------------------------|-----------------------------------|-----------------------------------------------------------------------------|---------------------------------|------------------------------------|---------------------|-------------------------------------------------------------|
| ≡                                                                                                    |                                                                                                    |                                   | Jashosree Logo                                                              | ut                              |                                    |                     |                                                             |
| NGO Info<br>Main Page<br>About Us<br>Activities<br>Team Members<br>Advisory Members<br>Board Members<br>Our Programs<br>Social Media<br>News Feed<br>Color Picker<br>Menu Design<br>Reports<br>SEO<br>Profile<br>Payments | Title<br>Attachments (Only<br>allowed):<br>Choose File No file c<br>Should it be publishe<br>Save<br>Title | Publish<br>Unpublish<br>Unpublish |                                                                             |                                 |                                    |                     |                                                             |
| Analytics<br>Preview                                                                                                    |                                                                                                    |                                   | ← → C A Ê https://1n<br>=<br>NGO Info<br>Main Page                          | Deepam<br>go.in/reports/deepam/ | x   +                              | _                   | – ● ×<br>A <sup>A</sup> tio tie ⊕ ● ···<br>Jashosree Logout |
|                                                                                                    |                                                                                                    |                                   | About Us<br>Activities<br>Team Members<br>Advisory Members<br>Board Members | Statutory Na                    | Add Statuto                        | pry                 |                                                             |
|                                                                                                    |                                                                                                    |                                   | Our Programs<br>Social Media<br>News Feed                                   |                                 | Certificate Name<br>12 A(a)        | Action              |                                                             |
|                                                                                                    |                                                                                                    |                                   | Color Picker<br>Menu Design<br>Reports                                      |                                 | 80G                                | Delete              |                                                             |
|                                                                                                    |                                                                                                    |                                   | respons<br>SEO<br>Profile<br>Payments<br>Analytics<br>Preview               |                                 | FCRA<br>Darpan ID: TN/2018/0220762 | Delete<br>33 Delete | <b></b>                                                     |

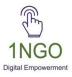

#### Check from the Front End

|                                                                                                    | 1   |    |    |                 |   |     |
|----------------------------------------------------------------------------------------------------|-----|----|----|-----------------|---|-----|
| Dashboard × Deepam × +                                                                               |     |    |    | 3 <del>7-</del> | ð | ×   |
| $\leftarrow \rightarrow$ C $\bigcirc$ https://deepam.1ngo.in A                                       | 00  | to | £≡ | Ē               |   |     |
| 🔇 Home Team Our Program More 🔻 Contact Us У 🛅 🖪 🛛 DONATE                                             |     |    |    |                 |   | 4   |
|                                                                                                    |     |    |    |                 |   |     |
| Reports                                                                                              |     |    |    |                 |   |     |
| Reports Statutory Details                                                                            |     |    |    |                 |   |     |
| Certificate of Registration of Societies     Deepam is a Registered Trust with following certificati | ons |    |    |                 |   |     |
| Annual Report for 2020-2021     12 A(a)                                                              |     |    |    |                 |   |     |
| • 80G                                                                                                |     |    |    |                 |   |     |
| • FCRA                                                                                               |     |    |    |                 |   | - 1 |
| • Darpan ID: TN/2018/0220762                                                                         |     |    |    |                 |   | - 1 |
|                                                                                                    |     |    |    |                 |   |     |
|                                                                                                    |     |    |    |                 |   |     |
|                                                                                                    |     |    |    |                 |   |     |

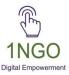

# THANK YOU